# **1 Program komputerowy-podstawowe pojęcia. Struktura programu w języku C++.**

W jaki sposób zmusić maszyne, by wykonała nasze polecenia? Wiekszość znanych nam maszyn jest po prostu tak zbudowana, by wykonywać określone czynności. Tak samo było z pierwszymi komputerami - były budowane tak, by spełniać określone zadania. Uniwersalne komputery, oparte na pomyśle Johna von Neumanna, mogły wykonywać dowolne zadania bez konieczności zmiany ich budowy. Wystarczyło zapisać w ich pamięci odpowiednie instrukcje, czyli program działania. Instrukcje muszą być wyrażone przy pomocy symboli zrozumiałych dla danej maszyny, a więc w odpowiednim języku programowania.

**Program komputerowy** to lista poleceń zapisana w jednym języku programowania, zgodnie z obowiązującymi w tym języku zasadami. Celem programu jest przetwarzanie danych w określonym przez twórcę zakresie. Programy (zwane Oprogramowaniem) tworzą programiści w procesie programowania.

Zanim zaczniemy programować, musimy sobie zdać sobie sprawę, jaki ma to sens. Wiemy, że komputer znacznie różni się od innych urządzeń codziennego użytku, które mają konkretne zastosowania. Telewizor, na przykład, służy tylko i wyłacznie do ogladania filmów, nie możesz za jego pomocą ugotować sobie zupy, czy przyrządzić kawy; telewizor ma konkretne zastosowanie.

Komputer, natomiast, to coś więcej niż duży, kosztowny kalkulator. Można go wykorzystać do wielu różnych czynności (np. można za jego pomocą słuchać muzyki, oglądać filmy, tworzyć dokumenty, grać, itp.), jednak pod jednym warunkiem: trzeba mieć odpowiedni program. To właśnie od programu zależą zastosowania komputera (np. aby słuchać muzyki, stworzyć dokument, itp. musisz mieć odpowiedni program); komputer bez programu nie robi nic więcej poza zajmowaniem miejsca na biurku.

**Program komputerowy** jest to algorytm zapisany w języku programowania.

**Programowanie** to modyfikowanie, rozszerzanie, naprawianie, ale przede wszystkim tworzenie oprogramowania.

**Kod źródłowy** (również źródło lub źródła) to program komputerowy napisany w jednym z języków programowania (np. Delphi, C++, JavaScript, Java itp.). Kod źródłowy zazwyczaj jest tekstem, który jest zrozumiały dla danego kompilatora języka programowania, jak również dla programisty piszącego program. Kod źródłowy jest przetwarzany przez specjalny program zwany translatorem na kod maszynowy, zrozumiały dla maszyny (procesora).

# **procesor**

(*ang. Central Processing Unit - CPU*) główny układ scalony komputera, wykonuje wszystkie obliczenia i steruje urządzeniami zewnętrznymi.

# **Translatory**

Najważniejszą częścią komputera jest *procesor*. Jest on "mózgiem" komputera i steruje wszystkimi jego elementami. Podstawowym zadaniem procesora jest wykonywanie programu zapisanego w pamięci komputera. Ale procesor "rozumie" program zapisany w "języku procesora", czyli program zapisany w postaci ciągu instrukcji składających się z samych zer i jedynek.

**Zapamiętaj:** tylko program zapisany w postaci zer i jedynek jest zrozumiały dla procesora.

Procesor wykonuje program w następujący sposób: pobiera jedną instrukcję z pamięci, wykonuje ją; pobiera następną instrukcję i wykonuje, itd. Instrukcje wykonywane są w kolejności, w jakiej program jest zapisany w pamięci (program jest algorytmem czyli zachowanie kolejności jest niezbędne).

Program komputerowy jest to algorytm zapisany w języku programowania. Warto zauważyć, iż pod terminem język programowania kryje się nie tylko język procesora (czyli zera i jedynki), ale także inne języki bardziej zrozumiałe dla ludzi (np. C, Pascal, PHP itp.). Co zrobić w takim razie żeby procesor zrozumiał programy zapisane w tych innych językach programowania, skoro zrozumiałym dla niego jest tylko język procesora? Należy przetłumaczyć program zapisany w takim języku na język maszynowy (język procesora). Pomysł aby takie tłumaczenie było wykonywane ręcznie przez ludzi jest pozbawiony sensu (lepiej od razu napisać program w języku procesora) dlatego zostały stworzone specjalne programy zwane translatorami.

**Translator** jest to program tłumaczący programy napisane w określonym języku programowania na język maszynowy. Tłumaczenie takie jest konieczne, ponieważ procesor rozumie tylko język maszynowy.

Każdy program napisany w języku innym niż język procesora musi zostać przetłumaczony przez translator aby komputer mógł go zrozumieć. Mamy dwa rodzaje translatorów:

- interpretery (ang. interpreters)
- kompilatory (ang. compilers)

oba różnia się między soba znacznie pod względem sposobu tłumaczenia programu.

# Interpretery

Interpretery thumacza program w następujący sposób:

1.pobierają jedną instrukcję programu

2.t kumacza na jezyk maszynowy

3.daja procesorowi do wykonania

4. powracaja do pkt. 1.

Językami interpretowanymi są na przykład: BASIC, SQL, JavaScript, itp.

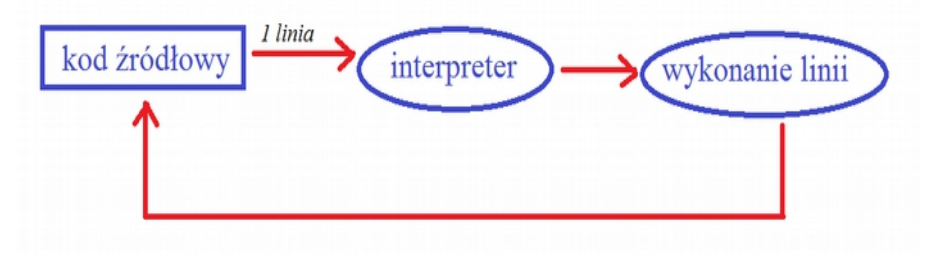

# Dobre i złe strony interpreterów

Aby uruchomić program zapisany w jezyku interpretowanym należy zawsze posiadać interpreter, bez niego program po prostu nie będzie działać. W związku z tym jeżeli chcemy sprzedać komuś program napisany w języku interpretera należy sprzedać go razem z interpreterem. Programy zapisane w języku interpretowanym działają powoli, np. jeżeli w programie jakaś instrukcja ma być wykonywana tysiąc razy to interpreter będzie ją tysiąc razy tłumaczył.

Dobra strona interpreterów jest fakt, że programy napisane w ich jezykach charakteryzuja się bardzo dużą przenośnością. To znaczy, że program napisany np. na komputerze PC na 99% będzie działał na komputerach iMac (należy oczywiście mieć odpowiedni interpreter dla iMac-a)

# Kompilatory

Kompilatory działają w następujący sposób:

1.t kumacza cały program 2.zapisują przetłumaczony program w pamięci komputera lub na dysku

Program po przetłumaczeniu (skompilowaniu) przez kompilator jest gotowy do wykonania.

W wyniku kompilacji otrzymujemy kod maszynowy, zwany kodem binarnym.

Najcześciej po kompilacji

potrzebna jest jeszcze konsolidacja, zwana też popularnie linkowaniem (od terminu angielskiego link czyli łączyć, przyłączać). Polega ona na scaleniu binarnych fragmentów programu w jedna całość i dołaczeniu procedur systemowych, procedur wejścia/wyjścia, funkcji matematycznych z bibliotek systemowych i innych elementów koniecznych do działania programu.

Językami kompilowanymi są na przykład: *Pascal, C, C++, Asembler, COBOL*, itp.

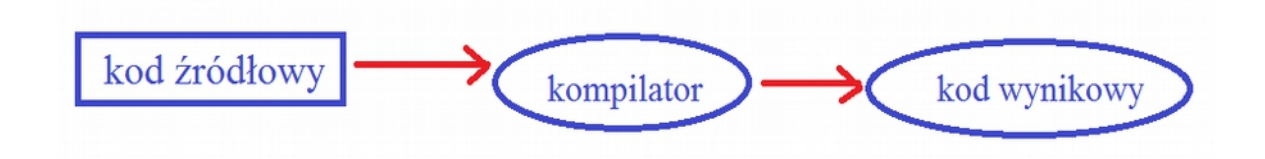

# dobre i złe strony kompilatorów

Programy kompilowane wykonują się szybciej niż interpretowane (nie muszą być na bieżąco tłumaczone ponieważ są już przetłumaczone). Poza tym nie potrzeba kompilatora aby uruchomić program (przetłumaczony przez kompilator program nie musi być tłumaczony przy każdym uruchomieniu).

Złą stroną kompilatorów jest przenośność programów. Programy skompilowane za pomocą kompilatora sa w większości nieprzenośne, np. program napisany dla komputera iMac nie będzie działał na komputerze PC. Aby program zadziałał na innym rodzaju komputera należy program na tym komputerze skompilować.

# **kod wynikowy**

(*ang. executable code*) kod wykonywalny. Przetłumaczony przez kompilator *kod źródłowy*, zrozumiały dla komputera, zapisany w postaci ciągu liczb binarnych

**Języki programowania -** Istnieją setki różnych języków programowania, mniej lub bardziej popularnych. Niektóre z nich prawie w ogóle nie są używane, inne natomiast są tak znane i powszechne, że każdy szanujący się programista powinien znać przynajmniej ich podstawy. Można zadać sobie pytanie, po co istnieje tyle języków programowania. W końcu byłoby znacznie łatwiej, gdyby istniał jeden język, którego używaliby wszyscy programiści. Ewolucja w świecie komputerów wymagała jednak nowych narzędzi — prostszych, szybszych i potężniejszych.

Generalnie języki programowania można podzielić na kilka kategorii, w zależności od stopnia trudności, możliwości czy przeznaczenia. Np. do tworzenia aplikacji na stronach WWW (tzw. skryptów) bardziej nadaje się język PHP, gdyż jest prosty, szybki i zapewnia dużo możliwości. Język Perl, pomimo że również się do tego nadaje, jest trudniejszy, programowanie w nim nie jest tak szybkie i przyjemne, aczkolwiek można go użyć do innych czynności. Język C natomiast daje większą możliwość manipulacji komputerem, jest bardziej zaawansowany. Nie wspominając już o Asemblerze, który daje nam niesamowite możliwości, lecz jest bardzo trudny. Język jest tylko narzędziem w rękach programisty, który musi go odpowiednio wykorzystać, zależnie od sytuacji.

## Języki programowania można podzielić ze względu na:

## **wzorzec programowania**

•liniowe - BASIC, Fortran

•strukturalne - Pascal, C

•zdarzeniowe - Visual Basic

•obiektowe - C++, Object Pascal, Java

## **generację języków programowania**

•języki pierwszej generacji - języki maszynowe, czyli języki procesorów. Instrukcje zapisane są w postaci liczb binarnych.

•języki drugiej generacji - języki symboliczne, asemblery. Języki niskiego poziomu, pod względem składni tożsame z maszynowymi, z tą różnicą, że zamiast liczb używa się tu łatwiejszych do zapamiętania mnemonikonów.

•języki trzeciej generacji - języki wysokiego poziomu, proceduralne (imperatywne). W tych językach jedna instrukcja jest tłumaczona na kilka instrukcji procesora.

•języki czwartej generacji - języki bardzo wysokiego poziomu, nieproceduralne (deklaratywne).

Korzystając z tych języków programista skupia się na problemie, a nie na sposobie jego rozwiązania. Semantyka wielu języków tej generacji przypomina składnię języka naturalnego. Przykład - język SQL.

•języki piątej generacji - języki sztucznej inteligencji, najbardziej zbliżone do języka naturalnego. Przykład - język PROLOG.

## sposób **kontroli typów**

**◆sposób wykonania** (kompilacia, interpretacia)

**poziom** języka programowania

- •języki **wysokiego poziomu**, np. Pascal, C++
- •języki **niskiego poziomu** (poziom maszynowy),. np Assemblery

*Porzeznaczenie efektów pracy* 

- •tworzenie aplikacji internetowych Java, JS, PHP
- •dostęp do baz danych SQL
- •obliczenia matematyczne Fortran
- •dydaktyczne LOGO
- •inne (uniwersalne) Pascal, C/C++
- •programowanie wizualne Visual C, Visual Basic, Delphi
- •opis danych PostScript, HTML, XML
- •tworzenie aplikacji współbieżnych Ada, Occam
- •przetwarzanie tekstu PERL, REXX, Python
- •programowanie sztucznej inteligencji LISP, Prolog
- •programowanie grafiki OpenGL

#### **Zintegrowane środowisko programistyczne-IDE**

**Zintegrowane środowisko programistyczne** [\(ang.](https://pl.wikipedia.org/wiki/J%C4%99zyk_angielski) *Integrated Development Environment*, IDE) – [aplikacja](https://pl.wikipedia.org/wiki/Oprogramowanie_u%C5%BCytkowe) lub zespół aplikacji (środowisko) służących do tworzenia, modyfikowania, testowania i konserwacji [oprogramowania.](https://pl.wikipedia.org/wiki/Oprogramowanie) Aplikacje będące zintegrowanymi środowiskami programistycznymi charakteryzują się tym, że udostępniają złożoną, wieloraką funkcjonalność obejmującą edycję [kodu źródłowego,](https://pl.wikipedia.org/wiki/Kod_%C5%BAr%C3%B3d%C5%82owy) [kompilowanie](https://pl.wikipedia.org/wiki/Kompilator) kodu źródłowego, tworzenie zasobów programu itp. //Wikipedia

 IDE -to pakiet aplikacji ułatwiających tworzenie programów w danym języku programowania. Umożliwia najczęściej organizowanie plików z kodem w projekty, łatwą kompilację, czasem też wizualne tworzenie okien dialogowych. Popularnie, środowisko programistyczne nazywa się po prostu kompilatorem (gdyż jest jego główną częścią).

# http://www.codeblocks.org/downloads

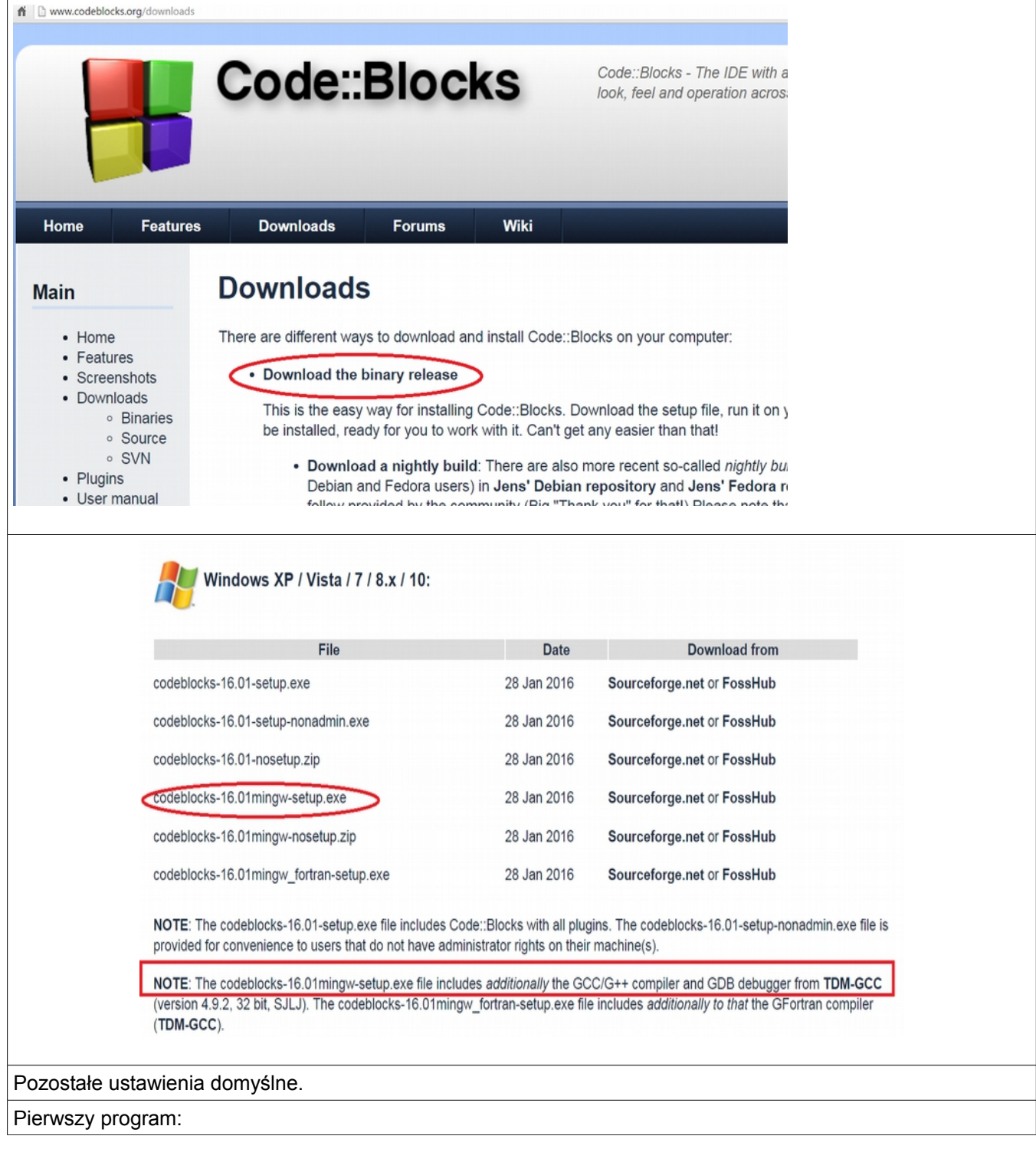

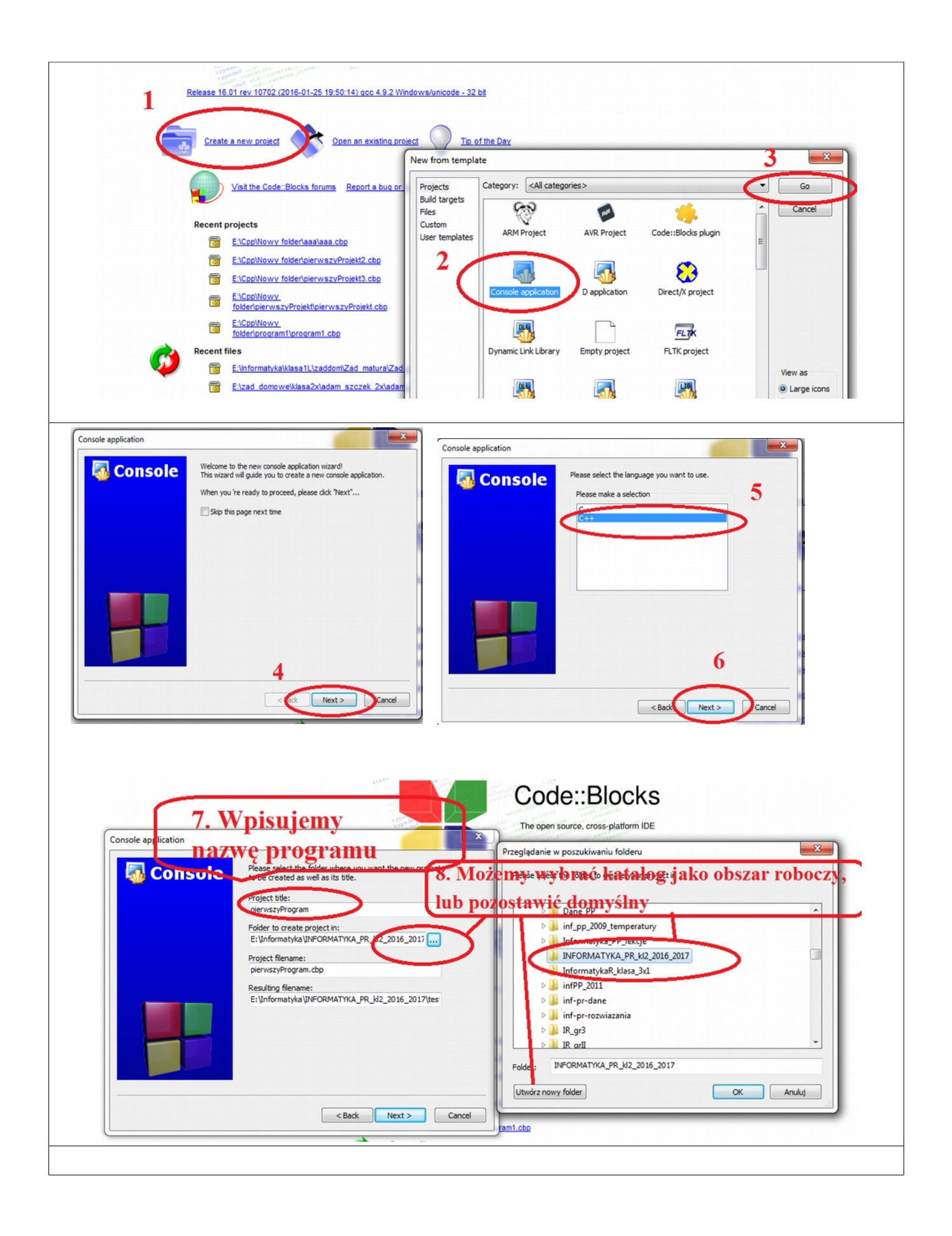

#### INFORMATYKA PR

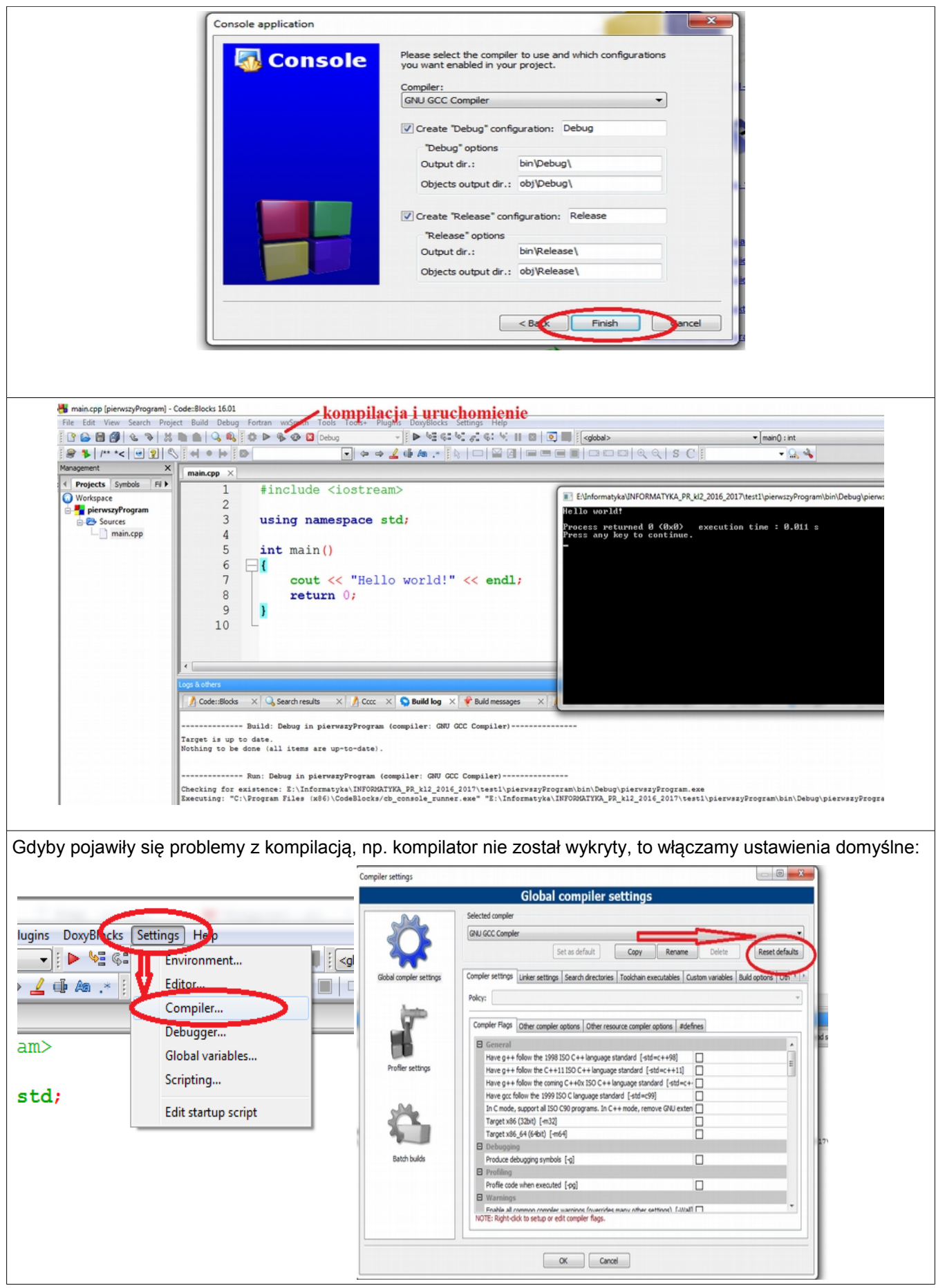

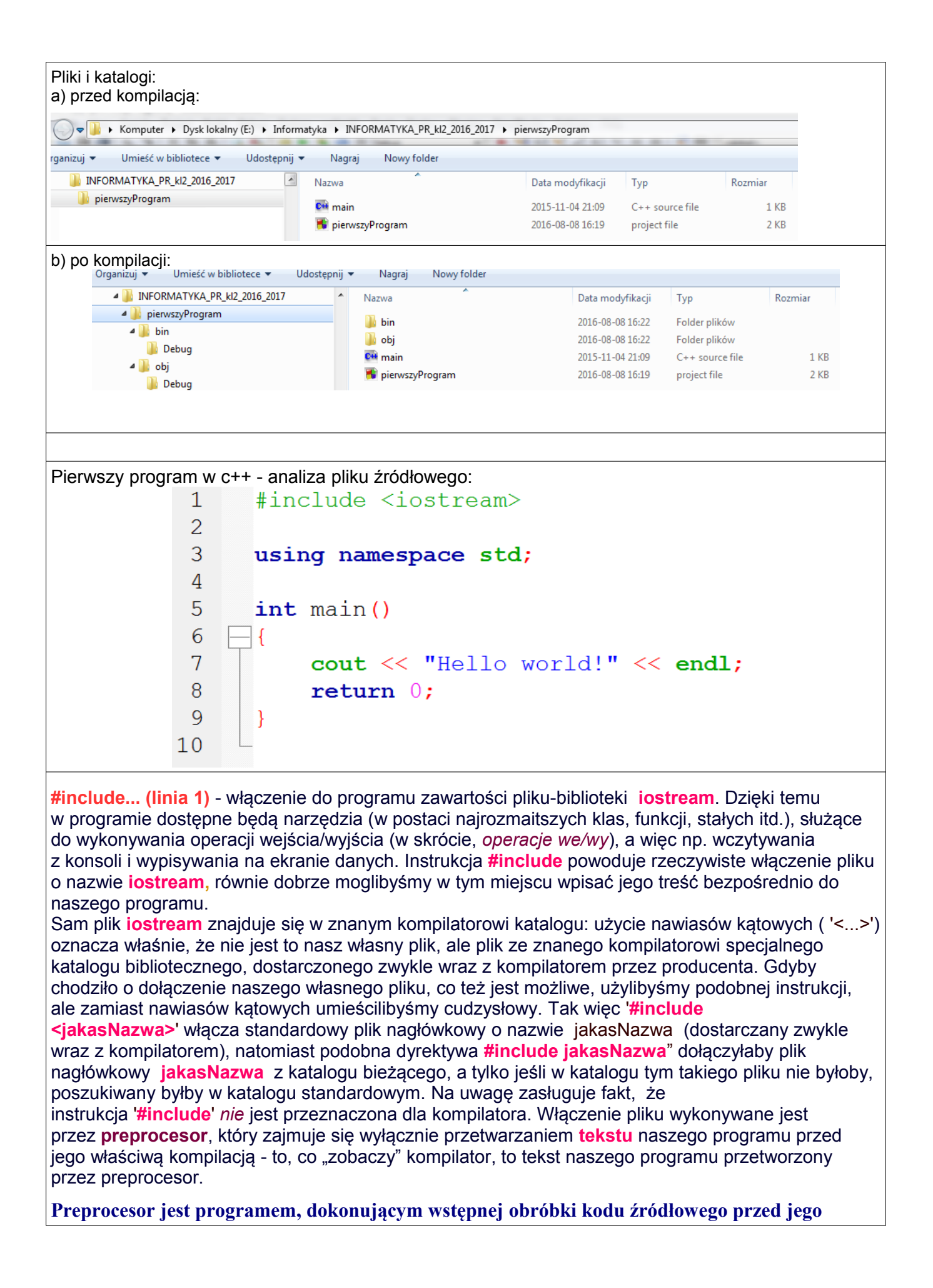

## **kompilacją.**

**using namespace std; (linia 3) - linia ta oznacza, że nazw (klas, stałych, funkcji) niezdefiniowanych w naszym programie należy szukać w przestrzeni nazw** *'std'***. W tej przestrzeni nazw znajdują się właśnie obiekty dostarczone przez dyrektywę preprocesora '#include <iostream>': jak widać, samo dołączenie pliku iostream nie**  wystarcza - obiekty tam zdefiniowane są "zamknięte" w przestrzeni nazw 'std'. **Alternatywnie moglibyśmy dołączyć plik iostream.h (tym razem z rozszerzeniem .h);**  spowodowałoby to automatyczne "otwarcie" przestrzeni nazw 'std' (ta forma jest już **przestarzała i nie powinna być stosowana w nowych programach) ; instrukcja 'using namespace std;' nie byłaby wtedy potrzebna.**

Funkcja **main** (linia 5)-Każdy program języka C++ ma funkcję podstawową (główną), która musi mieć nazwę **main().** Kiedy uruchamiamy nasz program, zaczyna on wykonywać kod zawarty w funkcji main(). Od niej więc rozpoczyna się działanie aplikacji – a nawet więcej: na niej też to działanie się kończy. Zatem program (konsolowy) to przede wszystkim kod zawarty w funkcji main() – determinuje on bezpośrednio jego zachowanie. Funkcja **main** zwraca (instrukcja return ) wartość typu **int** (czyli liczbę całkowitą). Instrukcja return 0 informuje, że funkcja main() kończy pracę z wartością 0.Dla większości systemów operacyjnych jest to informacja, o pomyślnym zakończeniu programu.

**(linia 7) -Dyrektywa #include<iostream> informuje kompilator, aby pobrał plik "iostream", który zawiera deklaracje strumieni wejścia i wyjścia: cin, cout, operatora wyjścia(<<) i operatora ekstrakcji (>>) Umożliwia to wykonanie poprawnego łączenia kodu wynikowego biblioteki "iostream" z instrukcjami wejscia/wyjscia w programie. Strzałki << i >> oznaczają kierunek, w którym poruszają się dane. Operator << nazywamy operatorem wyjścia (lub operatorem wstawiania), a cout jest identyfikatorem standardowego wyjścia, najczęściej powiązanym z ekranem. Całosć linii (7) możemy nazwać strumieniem danych skierowanym na ekran. Napis z linii (7) jest stałą tekstową – stringiem. Predefiniowany strumień cout jest obiektem – kierującym dane wyjściowe na ekran komputera.** 

#### ZADANIA

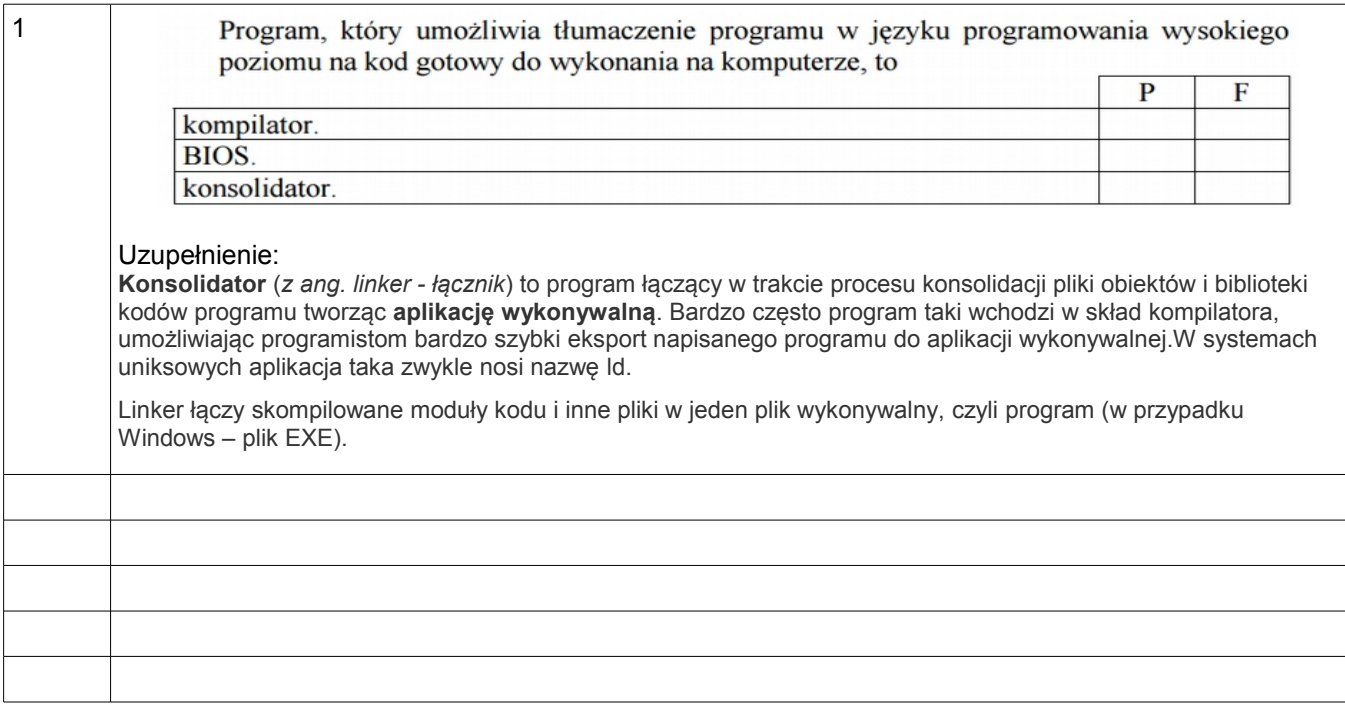

# **2 Pojęcie algorytmu. Typy danych, zmienne. Podstawowe instrukcje w C++.**

**Algorytm – jest to skończony, uporządkowany ciąg czynności mających na celu przetworzenie informacji wejściowych na informacje wyjściowe- informacje wejściowe często nazywane są danymi a wyjściowe- wynikami.**

inna definicia:

**Algorytmem nazywamy uporządkowany zbiór operacji, taki, ze po ich wykonaniu otrzymuje się rozwiązanie dowolnego zadania z określonej klasy zadań.**

**Jest to bardzo ważne pojęcie. Algorytm jest czymś w rodzaju przepisu albo instrukcji, która "mówi" aplikacji, co ma zrobić gdy napotka taką czy inną sytuację. Dzięki swoim algorytmom programy wiedzą co zrobić po naciśnięciu przycisku myszki, jak zapisać, otworzyć czy wydrukować plik, jak wyświetlić poprawnie stronę WWW, jak odtworzyć utwór w formacie MP3, jak rozpakować archiwum ZIP i ogólnie – jak wykonywać zadania, do których zostały stworzone.** 

D**la tak sprecyzowanego pojęcia algorytmu możemy podać zestaw cech, jakie powinien on posiadać:**

• **ogólność-co oznacza, ze algorytm przeznaczony jest do rozwiązywania określonej klasy zadań, a nie tylko pojedynczego szczególnego przypadku (czyli np. rozwiązywanie równań różniczkowych 2 rzędu, a nie konkretnego równania).**

- s**kończoność -możliwość uzyskania rozwiązania problemu w skończonej ilości kroków.**
- o**kreśloność jednoznaczność wszystkich wykonywanych w nim operacji.**
- **efektywność przez co rozumiemy czas potrzebny na wykonanie tego algorytmu**
- **(najczęściej liczony w umownych jednostkach np. ilości wykonywanych operacji w zależności od danych wejściowych) lub zapotrzebowanie algorytmu na pamięć.**

**Algorytmy pojawiły się dużo wcześniej niż pierwsze maszyny liczące albo komputery z możliwościami realizacji algorytmów w postaci programów komputerowych.** 

**Pierwsze algorytmy tworzyli głównie matematycy. To im przede wszystkim były potrzebne zaplanowane działania w celu wykonywania skomplikowanych, jak na tamte czasy, obliczeń rachunkowych. Nieznane było jeszcze nawet słowo** *algorytm***. Słowo** *algorytm* **wywodzi się od arabskiego przydomka** *al-chorezmi* **("urodzony w Chorezmie"), noszonego przez matematyka, który nazywał się Muḥammad ibn Mūsā al-Khwārizmī i który żył i pracował w IX w. w Bagdadzie.**

Słowo algorytm jest zniekształconym brzmieniem jego nazwiska.

**Muḥammad ibn Mūsā al-Khwārizmī (ok. 790 – ok. 840 r. n.e.) był wybitnym matematykiem, astronomem i geografem działającym w kręgu kultury arabskiej. Uczony ten zapoczątkował i rozwinął wiele działów matematyki. Wyjaśnił znaczenie używania zera i stosowania systemu pozycyjnego zapisu liczb. Dzięki jego traktatom dziesiętny system zapisu liczb rozprzestrzenił się w kręgu kultury arabskiej, a później (w XII w.) przeniknął do kultury europejskiej.**

**<sup>A</sup>lgorytm, oprócz definicji operacji, wymaga również definicji danych, nad którymi pracuje.** Definicję danych nazywamy specyfikacją algorytmu lub specyfikacją problemu. **Specyfikacja składa się zwykle z dwóch podstawowych części:**

**•Definicja danych wejściowych - określa ona jakie informacje potrzebne są algorytmowi do znalezienia rozwiązania. Np. dla równania liniowego ax + b = c algorytm potrzebuje współczynników a, b i c do znalezienia rozwiązania. W definicji podajemy również ograniczenia dla danych wejściowych, jeśli takowe istnieją. Np. w powyższym przykładzie liczby a, b i c mogą być dowolne. •Definicja danych wyjściowych - określa efekt pracy algorytmu, czyli co jest jego wynikiem, co otrzymamy po zastosowaniu algorytmu dla danych wejściowych. Np. dla powyższego równania liniowego ax + b = c, wynikiem będzie wartość x, która po wstawieniu do równania spełnia je lub komunikat o braku rozwiązania .** •Definicja danych pomocniczych **- ta część nie jest obowiązkowa, jednakże znacząco ułatwia implementację algorytmu definiując pomocnicze struktury danych, które są niezbędne w trakcie** 

**przetwarzania przez algorytm danych wejściowych.**

## Istnieje co najmniej kilka sposobów zapisu algorytmów. Poniżej zostaną przedstawione najważniejsze z nich.

- **Jezyk naturalny** najbardziej rozpowszechniony w życiu sposób zapisu algorytmów Jego zaletami są: prostota, brak potrzeby przyswajania specyficznych konstrukcji formalnych, szeroki zasób możliwego do użycia słownictwa; wadami: mała precyzja oraz możliwość błędnej interpretacji (mała ścisłość zapisu), mała zwięzłość.
- Schematy blokowe sformalizowany zapis algorytmów Algorytm prezentowany jest w postaci bloków operacyjnych oraz linii ilustrujących przepływ sterowania. Jest to sposób graficzny. Wadą jest brak (technicznie) możliwości przedstawiania dużych algorytmów
- **Jezyki formalne** najczęściej używany w praktyce sposób zapisu algorytmu. Językiem formalnym możne być dowolny z języków programowania lub specjalnie stworzona w tym celu notacja. Zapewnia ścisłość zapisu.
- Lista kroków

# **Symbole graficzne stosowane w schematach blokowych.**

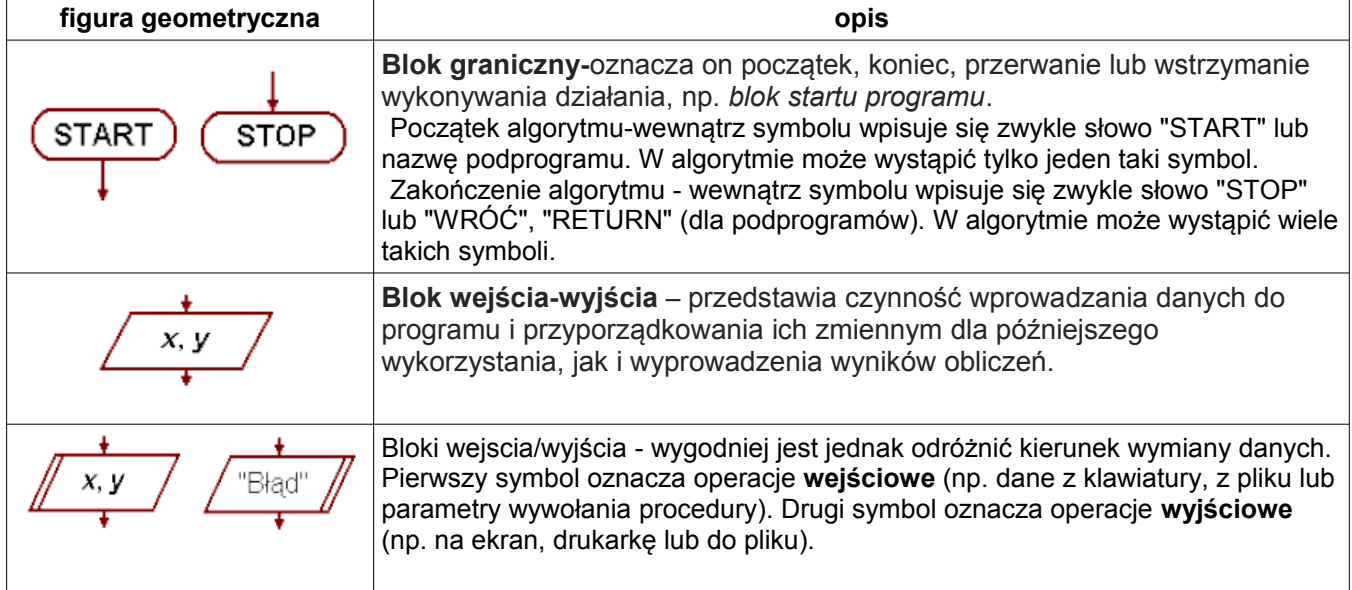

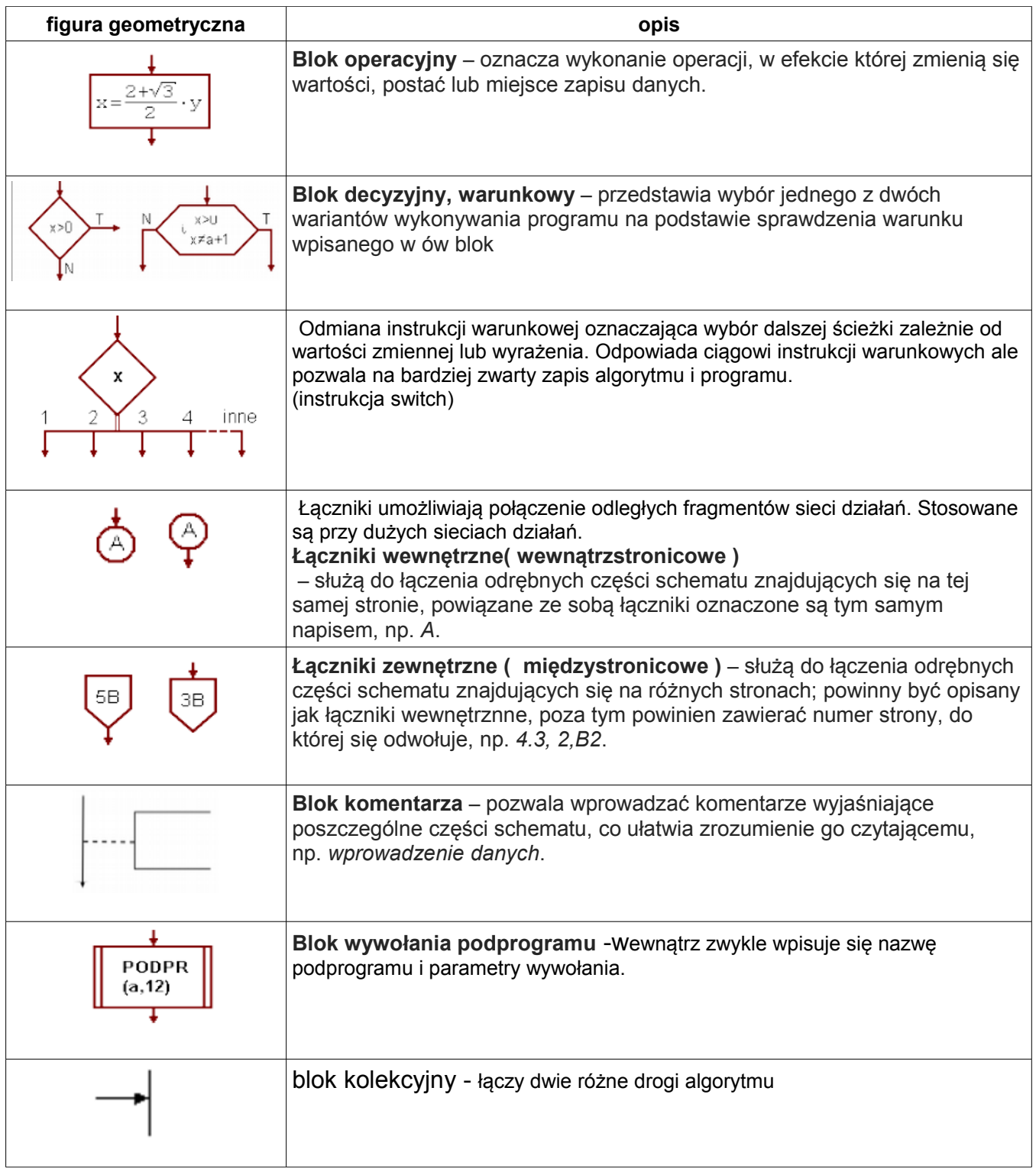

**Specyfikacja algorytmu**– szczegółowy opis zadania w którym wymienia się dane wejściowe i wyniki oraz warunki jakie muszą spełniać, czyli określa się związek między danymi a wynikami.

# **Implementacja to zapis algorytmu w języku programowania.**

**Algorytmika -** podstawowy dział informatyki poświęcony poszukiwaniom, konstruowaniu i badaniom algorytmów, zwłaszcza w kontekście ich przydatności do rozwiązywania problemów za pomocą komputerów.

## **Zadanie:**

Napisz algorytm obliczający średnią arytmetyczną dwóch liczbrzeczywistych. Podaj specyfikacie algorytmu.

Specyfikacja algorytmu:

**opis problemu**: algorytm obliczający średnią arytmetyczną dwóch liczb rzeczywistych; **opis danych wejściowych**: a, b-liczby rzeczywiste; **opis danych wyjściowych**: srednia-liczba rzeczywista, srednia=(a+b)/2;

Różne sposoby zapisu algorytmu:

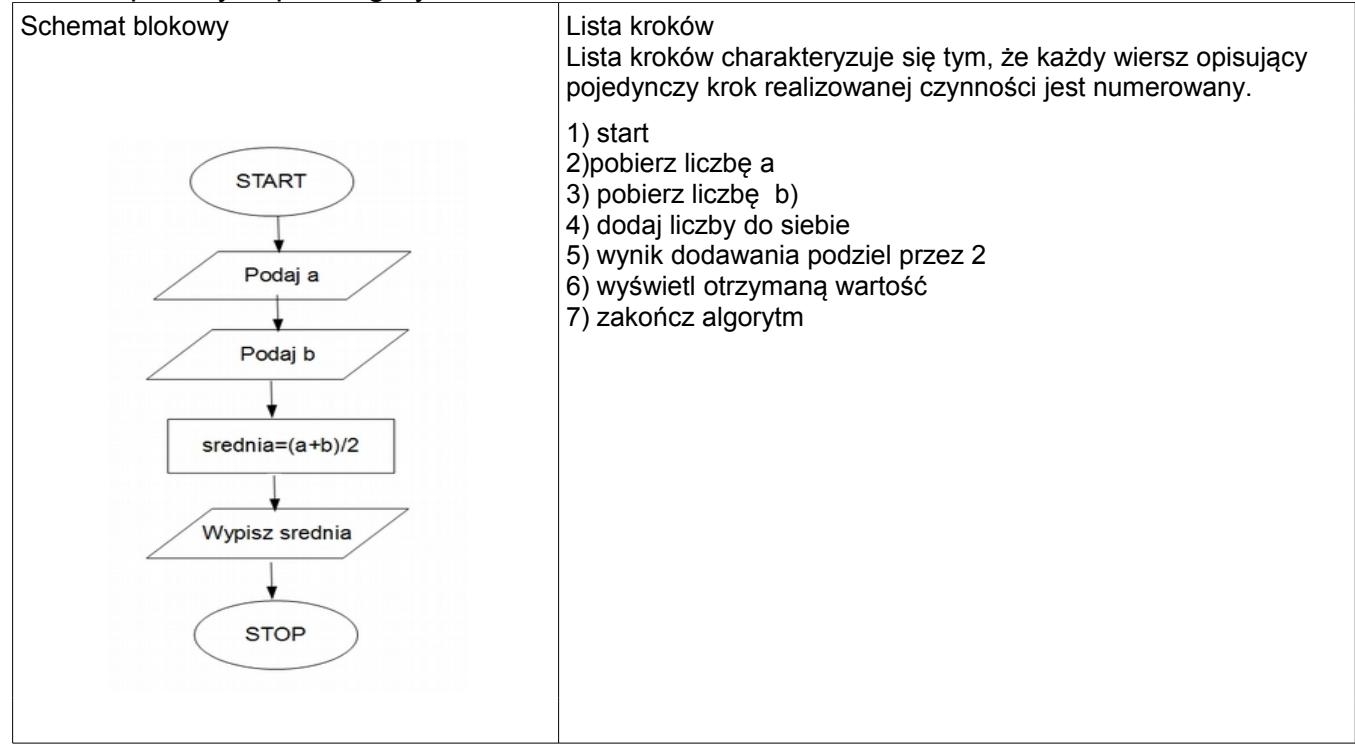

Program=algorytm zapisany w języku programowania.

```
1 #include<iostream>
 2 using namespace std;
 \overline{\mathbf{z}}4 \in \text{int } \text{main}()double a, b, srednia;//definicja zmiennych typu double
 5<sup>1</sup>6 cout<<"Podaj liczbe a ";//komunikat dla użytkownika
   cin>>a; //instrukcja wpisujaca do pamieci komputera wartość zmiennej a
 \overline{7}/*Strzałki << i >> oznaczają kierunek, w którym poruszają się dane.
 \mathbf{R}9 Predefiniowane strumienie cout i cin sq obiektami
10 cin - to strumień wejściowy, strumień danych wejściowych przekazywanych do
   komputera
11
   cout - strumień wyjściowy - to strumień danych skierowany na ekran */
1213 cout<<"Podaj liczbe b ";//komunikat dla użytkownika
14 cin>>b;//instrukcja wpisujaca do pamieci komputera wartość zmiennej b
15
16 srednia=(a+b)/2;//zapisanie wyniku do zmiennej srednia
17 cout<<"Srednia liczb a i b wynosi "<<srednia<<endl;//wypisanie wyniku z komentarzem na ekran
18
19
        return \theta;
20^{\lfloor}
```
#### Powyzszy algorytm jest przykładem algorytmu sekwencyjnego. **Algorytm liniowy (sekwencyjny) – algorytm, w którym kolejność wykonywanych czynności jest taka sama i niezależna od wartości danych wejściowych.**

**zmienna** - to obiekt w programowaniu, który przechowuje różnego rodzaju dane niezbędne do działania programu. Zmienna podczas działania programu może zmieniać swoje wartości (jak wskazuje nazwa). Tworząc zmienną musimy nadać jej nazwę oraz typ, który określa co nasza zmienna będzie przechowywać.

Nadając nazwę (zmiennej, funkcji) trzymamy się następujących reguł:

•nazwa zmiennej jest jednym ciągiem znaków bez spacji np. nazwa\_zmiennej - dobrze,

nazwa zmiennej - źle

•nie zaczynamy nazwy od cyfry np. 12zmienna - źle, zmienna12 - dobrze

•nie używamy polskich liter takich jak ą, ę itp.

•nazwa zmiennej powinna kojarzyć się z przeznaczeniem tej zmiennej np. tablica\_ciagu - dobrze •nazwa nie może być słowem kluczowym języka programowania np. return - źle

**typ zmiennej** - tworząc zmienną musimy się zastanowić, jakie będzie jej zastosowanie. Zmienne mogą przechowywać znaki, liczby całkowite, liczby rzeczywiste, ciągi znaków lub wartość logiczną true lub false.

### **Typy całkowite**

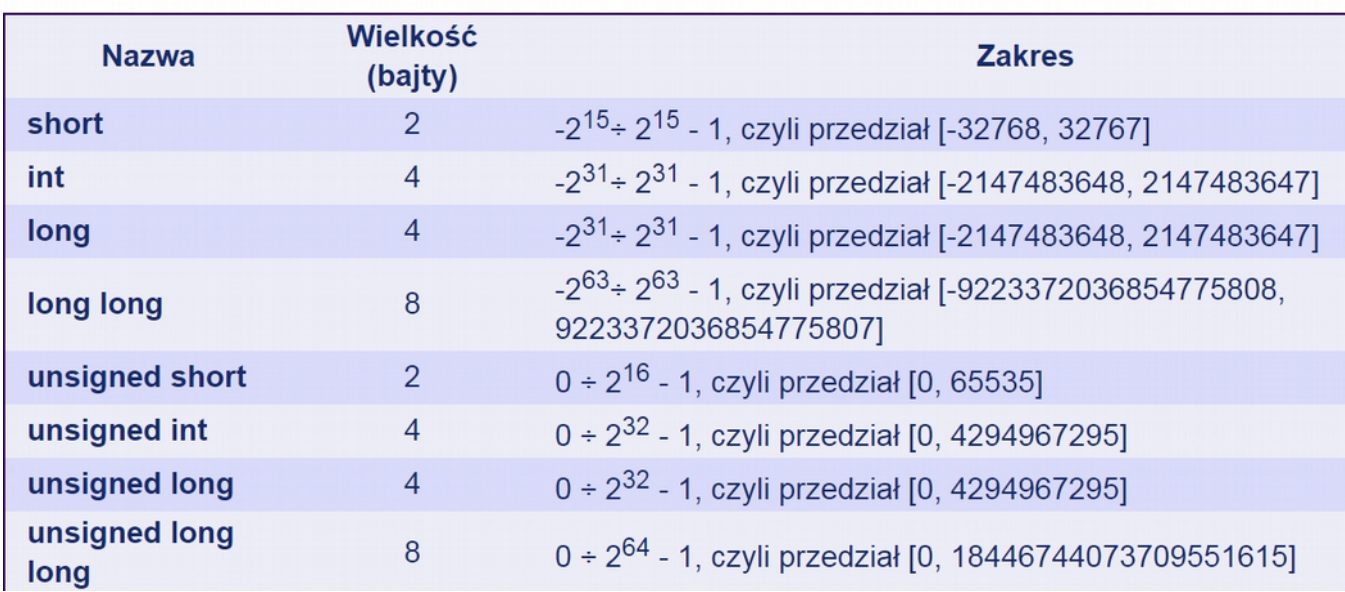

## Zadanie domowe

1) Podaj algorytmu obliczającego pole prostokąta o bokach długości a i b, podanych przez

użytkownika. Zapisz algorytm w postaci listy kroków, schematu blokowego i programu w języku C++.

**Warto zauważyć, że po dodaniu słowa kluczowego unsigned (bez znaku), wartości zmiennych stają się nieujemne i podwojony zostaje prawy zakres.**

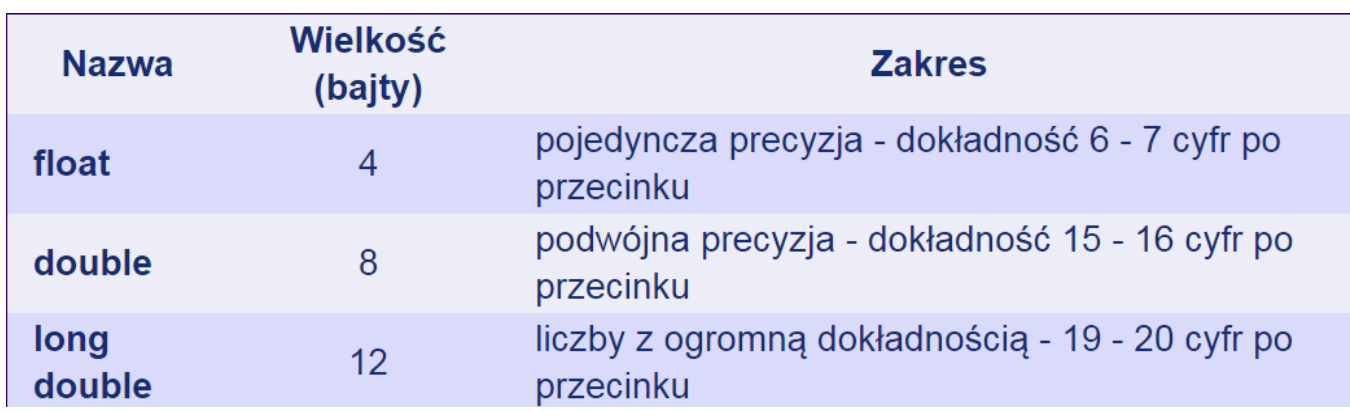

**Typ rzeczywisty - przechowuje liczby zmiennoprzecinkowe.**

Typ znakowy - przechowuje znaki, które są kodowane kodem ASCII. Tzn. znak w pamieci nie może być przechowany jako znak, tylko jako pewna liczba. Dlatego każdy znak ma swój odpowiednik liczbowy z zakresu [0, 255], który nazywamy kodem ASCII. I na przykład litera "d" ma wartość 100, "!" = 33, itd.:

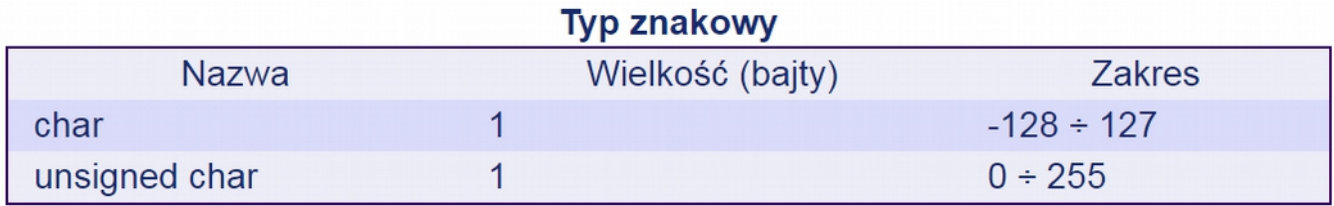

Typ logiczny - przechowuje jedną z dwóch wartości - true (prawda) albo false (fałsz). Wartość logiczna true jest równa 1. natomiast false ma wartość 0.

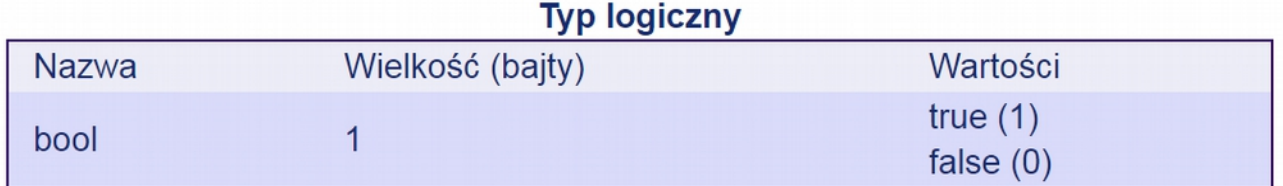

Dla zmiennych tego typu możemy realizować przypisanie na dwa sposoby, podając wartość true lub fałsz, albo 1 lub 0.

**Typ string – do przechowywania ciągu znaków.(klasa string jest częścią standardowej biblioteki std)**

## Etapy rozwiązywania problemów:

- **1. Sformułowanie zadania**
- **2. Określenie danych wejściowych**
- **3. Określenie celu, czyli wyniku**
- **4. Poszukiwanie metody rozwiązania, czyli algorytmu**
- **5. Przedstawienie algorytmu w postaci:**
- **opisu słownego**
- **listy kroków**
- **schematu blokowego**
- **jednego z języków programowania**
- **6. Analiza poprawności rozwiązania**
- **7. Testowanie rozwiązania dla różnych danych ocena efektywności przyjętej metody**

1. W języku c++ rozróżnia się małe i wielkie litery (polecenia c++ piszemy małymi literami).

2. Każdą instrukcję w kodzie źródłowym należy kończyć średnikiem.

3. W kodzie programu warto używać komentarzy dla poprawienia czytelności kodu szczególnie w obszernych programach. Komentarz jednowierszowy umieszczamy po znaku //, zaś wielowierszowy między znakami /\*komentarz\*/.

## Zadanie

Iteracja to: (wybierz poprawną odpowiedź)

- a) instrukcja zmniejszająca o jeden wartość zmiennej podanej jako argument.
- b) wyrażenie matematyczne powodujące zwiększenie wartości zmiennej o jeden.
	- c) instrukcja pozwalająca na sprawdzenie warunku na poziomie wyrażenia.
	- ci) d) czynność powtarzania wykonywania instrukcji (ciągu instrukcji) w pętli.